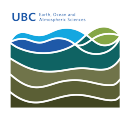

[News](https://helpdesk.eoas.ubc.ca/news) > [General](https://helpdesk.eoas.ubc.ca/news/general) > [New post explains how to add your EOAS mail account to an iOS-based](https://helpdesk.eoas.ubc.ca/news/posts/new-post-explains-how-to-add-your-eoas-mail-account-to-an-ios-based-device) [device](https://helpdesk.eoas.ubc.ca/news/posts/new-post-explains-how-to-add-your-eoas-mail-account-to-an-ios-based-device)

## New post explains how to add your EOAS mail account to an iOS-based device

2016-09-03 - Burner EOAS - [General](https://helpdesk.eoas.ubc.ca/news/general)

A new article has been posted to the knoweldge base that explains how to add your EOAS account to your iOS, i.e., iPhone or iPad, device.

https://helpdesk.eoas.ubc.ca/kb/articles/how-to-configure-an-ios-device-to-use-eoas-mail-cal endar-and-contacts